# **Electronics**

# OCR **Oxford Cambridge and RSA**

# OCR Advanced Subsidiary GCE H065 Unit F613

## Moderator Coursework Summary Form

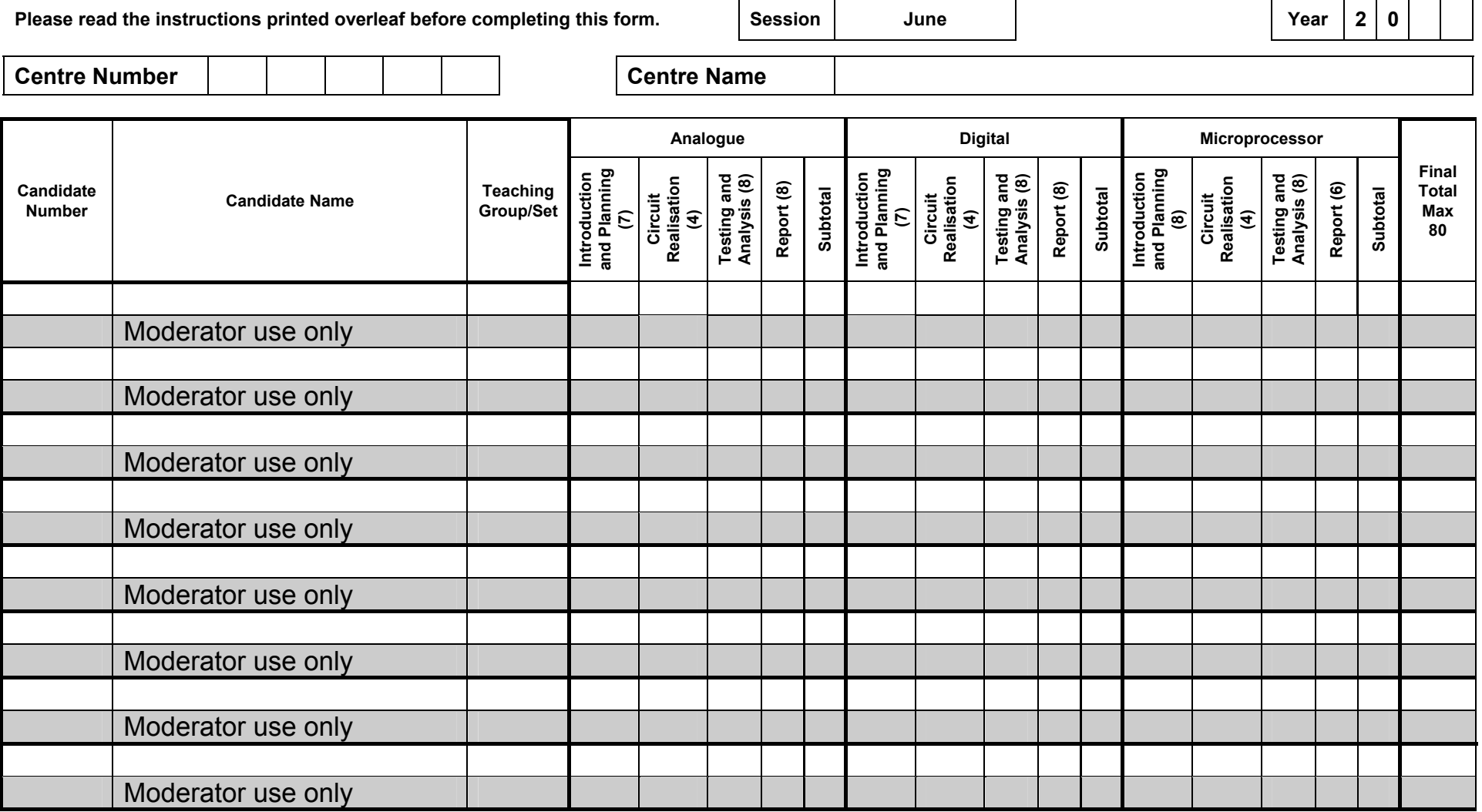

PAGE OF

Oxford Cambridge and RSA Examinations

### **UNIT F613: Build and Investigate Electronic Circuits**

#### **Marking and Internal Moderation**

- 1 Teachers must be thoroughly familiar with the appropriate sections of the specification and with the general coursework regulations.
- 2 This form should only be used for recording coursework marks for Unit F613. A print out from a suitable software package is an acceptable alternative to this form if the same information is given in a format that allows the moderator space to record his/her marks.
- 3 Complete the information at the head of the form.
- 4 List the candidates in an order that will allow ease of transfer of information to EDI at a later stage. The candidate number and the teaching group/set should also be shown.
- 5Complete the white row for each candidate and leave the shaded row for the use of the moderator.
- 6 Carry out internal standardisation to ensure that the total marks awarded to the candidates reflect a single valid and reliable order of merit for the unit.
- 7 Ensure that all mark transcriptions and additions are independently checked.
- 8 You are advised to keep a copy of this form for reference.

#### **Authentication by the teacher**

I declare that, to the best of my knowledge, the marks submitted represent the unaided work of the candidates concerned. I have attached details of any assistance given beyond that which is acceptable under the scheme of assessment.

Signature Date